# COMS W4115 Programming Languages and **Translators**

## Sim2D Project Proposal

David Suess dcs2136@columbia.edu

June 4, 2008

#### Introduction

Sim2D is a language designed for simulation of the movement of objects on a 2 dimensional map. A programmer may define objects and their behavior. The interpreter will present the simulation on a 2 dimensional map for observation of the interaction of the objects. Possible applications of this language would be to simulate the traffic of air, land and sea vehicles, or the interactions of animals in an environment. The language will be simplified and interpreted for quick development and debugging.

#### Design

Simulations generally consist of a loop in which operations are performed. Therefore, to simplify the language, the loop for this language will be implied. A user will construct stationary landmarks and mobile rover objects as desired. For stationary objects, a user must define a position and any number of user customizable fields. For mobile objects, a user must define an origin, destination, and speed. The simulation will automatically move the mobile objects toward their destination. A user can then construct rules to govern changes to the movement of the objects. Any number of user customizable fields can be defined for a *rover* or *landmark* for use in custom behavior of the objects. A 2 dimensional map will be rendered utilizing java swing. The objects will be represented with different color dots. Several buttons will be provided to control the simulation speed and to load and reload programs.

### Language Description

The language will look familiar to a C programmer, but it is simplified for what is needed for a 2D simulation. There are no provisions for user defined loops, or pointers. Function definition is limited to the capability of the *rule* keyword. The only basic data types are integer and boolean. The rover and landmark objects are predefined types that have built in variables that are required for the simulation such as x and y coordinates. A program will generally consist of one or more create rover and create landmark statements followed by one or more create rule statements to define custom behavior. create statements are

interpreted immediately and only once unless they exist within a rule. rule statements are executed at every iteration of the simulation loop.

# Keywords

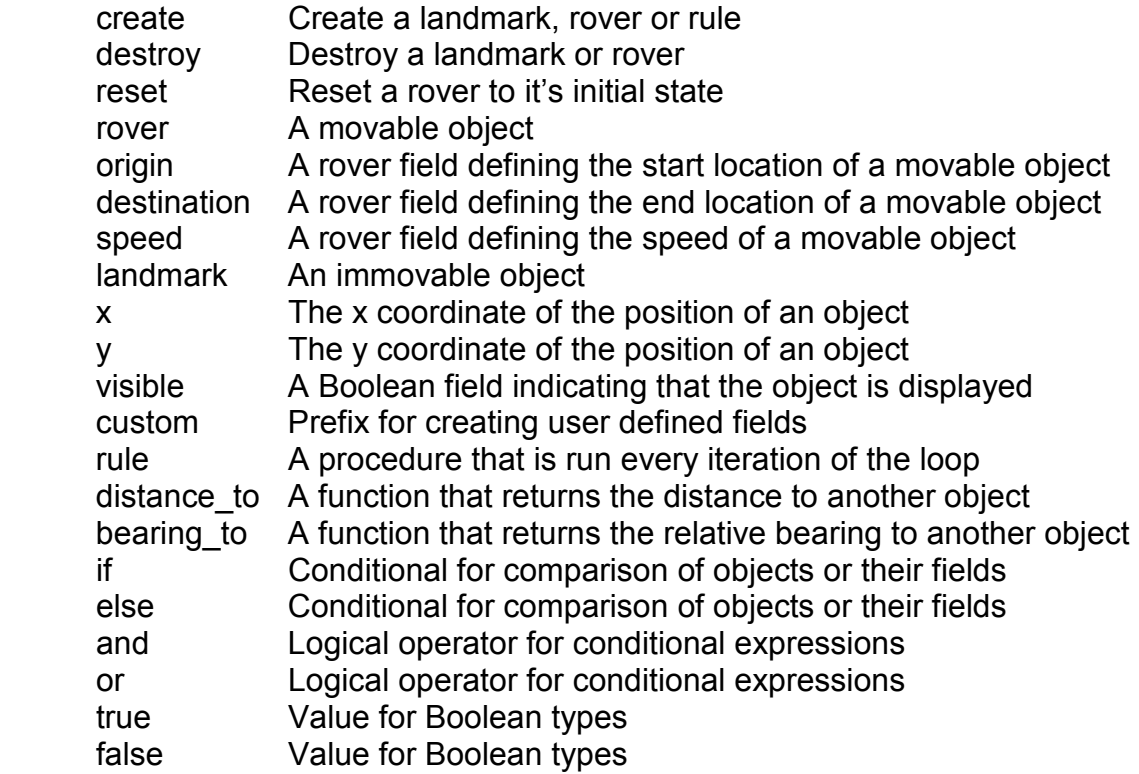

### **Operators**

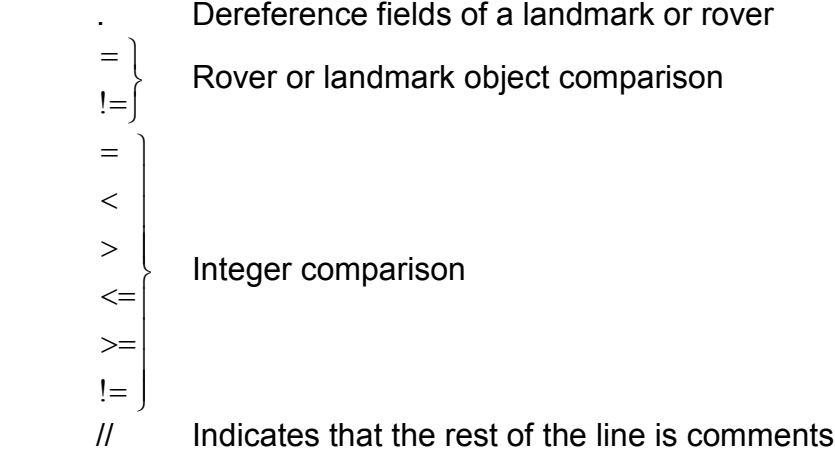

### **Testing**

The interpreter will have a debug option that will inhibit the graphical display and instead output the x and y position of all objects at each time step. Comparison

of these coordinates from different runs of the program will certify deterministic results. Various basic benchmark programs will be written to test all language features. A script will be written to run all benchmarks and diff the results against expected results.

### Example Code For Air Traffic Control Simulation

 // This program will simulate 4 aircraft on approach to an airport. // The airport will only allow one aircraft within it's airspace. // Once an aircraft has reached the airport, it is deleted and another // aircraft may land. create landmark KPHL { x 250; y 250; visible true; custom landing\_aircraft none; } create landmark westentry { x 0; y 250; visible false; } create landmark eastentry { x 500; y 250; visible false; } create landmark northentry { x 250; y 500; visible false; } create landmark southentry { x 250; y 0; visible false; } create rover united421 { origin westentry; destination KPHL; speed 1; } create rover american331 {

```
 origin eastentry; 
              destination KPHL; 
              speed 1; 
      } 
      create rover southwest65 { 
              origin northentry; 
              destination KPHL; 
              speed 2; 
      } 
      create rover american12 { 
              destination southentry; 
              destination KPHL; 
              speed 1; 
      } 
      // air traffic control rules for the KPHL airport 
      create rule KPHL { 
              // rover here refers to any rover 
             if (rover.destination = KPHL) and (rover.distance_to(KPHL) = 100) {
                     // check if aircraft just landed 
                    if (KPHL.landing aircraft != none) \{if (KPHL.landing_aircraft.distance_to(KPHL) = 0)
                                   KPHL.landing_aircraft = none; 
       } 
       } 
                    if (KPHL.landing aircraft != rover)
                           and (KPHL.landing aircraft != none) {
                            rover.speed 0; // simulate a circling aircraft 
                     } else { 
                            KPHL.landing_aircraft rover; 
       } 
              } 
      } 
      // rule for all rovers 
      // remove aircraft from simulation when they reach their destination 
       create rule rover { 
             if (rover.distance to(rover.destination) = 0) {
                     destroy rover; 
 } 
       }
```
# Example Code For Dog and Cat Chase Simulation

```
// This program will simulate a dog chasing a cat. The dog will make a 
// bee line for the cat. The cat will run in the opposite direction when the 
// dog enters a certain distance. 
create landmark dogstart { 
       x 50; 
       y 50; 
       visible false; 
 } 
create landmark catstart { 
       x 150; 
       y 150; 
       visible false; 
 } 
create rover dog { 
        origin dogstart; 
        destination cat; 
        speed 4; 
} 
create rover cat { 
        origin catstart; 
        destination none; 
        speed 3; 
} 
create rule cat { 
       if (cat.distance_to(dog) < 20) {
                // cat will run from dog in opposite direction 
               cat.destination(cat.bearing to (dog) + 180, 20);
        } 
} 
create rule dog { 
       if (dog.distance_to(cat) = 0) {
                destroy cat; 
        } 
}
```